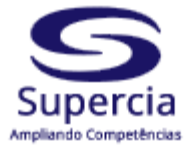

# **CURSO TESOURO GERENCIAL - CONSTRUÇÃO DE RELATÓRIOS GERENCIAIS**

## **Objetivo**

Capacitar servidores a utilizarem o novo sistema de consultas do Governo Federal, Tesouro Gerencial "TG", para a confecção de relatórios gerenciais (execução orçamentária e financeira: empenho, liquidação, pagamento, restos a pagar). O curso apresentará as principais características e funcionalidades do novo sistema. Ainda serão abordados os principais conceitos referentes à administração financeira, orçamentária, contábil e patrimonial relacionas à execução no SIAFI, facilitando assim, a extração correta e fidedigna dos relatórios necessários à tomada de decisão.

## **Público Alvo**

Servidores que atuam nas áreas de planejamento, orçamento, execução orçamentária, financeira, contábil e patrimonial e nas Secretarias de Controle Interno dos três poderes. Auditores internos das entidades da administração indireta e Auditores governamentais de controle externo e demais interessados.

### **Conteúdo Programático**

## **MÓDULO I: Conceitos Básicos de Administração Financeira e Orçamentária aplicado ao SIAFI**

1. Noções de Administração Orçamentária e Financeira e armazenagem de dados no SIAFI. 2. Estrutura da informação no SIAFI e relacionamento com o Tesouro Gerencial: conta contábil, conta corrente, documento de lançamento contábil. 3. Extração de dados: conta contábil com conta corrente "célula orçamentária da despesa".

## **MÓDULO II: Tesouro Gerencial – Visão geral e Tipos de consultas**

1. Introdução ao Tesouro Gerencial. 1.1. Histórico: Arquitetura; Plataforma BI; 1.2. Forma de acesso; Segurança do sistema; Nível de acesso; Perfil de acesso. 1.3. Navegação pelo Sistema: Menus; Principais características; Relatórios Compartilhados; Meus Relatórios. 1.4. Funcionalidades: Minhas Subscrições; Lista de Histórico; Criar Filtro; Criar Prompt; Criar Métrica; Criar Grupo Personalizado; Criar Documento; Criar Dashboard; Criar relatório: Relatórios em Branco; Consulta Construída. Conceitos (atributos, métricas, linhas e colunas). Tipos de consultas: Consulta às Tabelas administrativas, Orçamentárias e Contábeis; Consulta de Valores sintéticos de contas contábeis e itens de informação; Consulta de Saldos gerenciais de contas contábeis e itens de informação; Consulta de documentos; Extratos de contas ou item de Informação por documentos.

## **MÓDULO III: Consultas às tabelas Administrativas, Orçamentárias e Contábeis.**

1. Tabelas do Tesouro Gerencial: Contas Contábeis; Itens de Informação; Estrutura organizacional: UG, Órgão e UO. Utilização de atributos. 2. Exercícios: Área de design: Filtro do relatório; Linha x Coluna x Paginar por; Menus de criação de relatórios; Aba: Início do Relatório.

## **MÓDULO IV: Consulta de saldo – Contas Contábeis.**

1. Utilização de métricas: tipos de métricas. 2. Utilização dos atributos "data de lançamento". 3. Construção de relatórios com o atributo "conta contábil" e "métrica": limite de saque, contratos, depreciação. 4. Exercícios. Menus de criação de relatórios. Aba: Ferramentas; Dados; Planilha; Formato. 5. Filtrar em. 6. Relatórios Compartilhados. 7. Lista de Histórico. 8. Formulário de Atributos.

## **MÓDULO V: Consulta de saldo – Itens de Informação: Dotação Orçamentária e Descentralização de Créditos**

1. Lei Orçamentária Anual – principais conceitos: classificação institucional, funcional, estrutura programática, natureza de despesa, fonte de recurso, esfera orçamentária, resultado primário, tipos de créditos. 2. Dotação Inicial. 3. Créditos Adicionais: suplementar, especial e extraordinário. 4. Dotação Autorizada. 5. Provisão e Destaque Orçamentário. 6. Construção de "Novo Relatório" com o atributo "item de informação" e "métrica": dotação; provisão; destaque. 7. Detalhamento: por Unidade Gestora, Unidade Orçamentária, programa, ação,

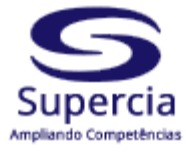

fonte, projeto/atividade, PTRES, Plano Orçamentário, natureza da despesa e suas inter-relações. 8. Exercícios. 9. Criar Filtro. 10. Elemento Derivado. 11. Classificação: crescente e decrescente.

# **MÓDULO VI: Consulta de saldo – Itens de Informação: Execução Orçamentária e Financeira da Despesa (empenhado, liquidado, pago)**

1. Noções do PCASP. 2. Execução simplificada da despesa. 3. Principais contas de despesa e seus contas correntes. 4. Construção de "Novo Relatório" com o atributo "item de informação" e "métrica": empenhado, liquidado, pago. 5. Detalhamento: por Unidade Gestora, Unidade Orçamentária, programa, ação, fonte, projeto/atividade, PTRES, Plano Orçamentário, natureza da despesa, credor, nota de empenho, modalidade de licitação e suas inter-relações. 6. Exercícios. 7. Drill. 8. Formatação Avançada. 9. Criar Prompt. 10. Renomear. 11. Criar Grupo Personalizado. 12. Subscrição.

# **MÓDULO VII: Consulta de saldo – Itens de Informação: Execução Orçamentária e Financeira Restos a pagar (processados e não processados)**

1. Noções do PCASP. 2. Execução simplificada de restos a pagar. 3. Principais contas de restos a pagar e seus contas correntes. 4. Consultas de Execução de Restos a pagar: por Unidade Gestora, programa, fonte, projeto/atividade, Ptres, natureza da despesa, credor, nota de empenho, modalidade de licitação e suas interrelações. Detalhamento: por Unidade Gestora, Unidade Orçamentária, programa, ação, fonte, projeto/atividade, PTRES, Plano Orçamentário, natureza da despesa, credor, nota de empenho, modalidade de licitação, ano emissão e suas inter-relações. 5. Construção de "Novo Relatório" com o atributo "item de informação" e "métrica": restos a pagar processados e não processados. 6. Exercícios.

# **MÓDULO VIII: Consultas a Documentos Contábeis e Consultas - Extratos de Contas Contábeis ou item de Informação por documentos**

1. Documentos do SIAFI: Nota de Empenho (NE), Nota de Crédito (NC), Proposta de Programação Financeira (PF), Ordem Bancária (OB), Nota de Lançamento (NL), entre outros. 2. Extratos de Contas Contábeis ou item de Informação por documentos.

## **Instrutor**

**BRUNO HENRIQUE NUNES PEDROZO -** Contador pela Universidade de Brasília – UnB (2008). Pós-Graduado em Gestão em Controladoria Governamental (2013). Analista Judiciário – Especialidade: Contabilidade, lotado na Secretaria de Orçamento e Finanças do TRT 10ª. Chefe do Núcleo de Gestão das Informações Contábeis - NUGIC. Contador Responsável pelo TRT10. Secretário de Orçamento e Finanças – Substituto. Ex-servidor do Ministério da Ciência, Tecnologia e Inovação: Analista em Ciência e Tecnologia (julho de 2010 a março de 2014) lotado na Setorial de Contabilidade. Ex-servidor do Ministério da Integração Nacional: Analista Administrativo (setembro de 2009 a julho de 2010), atuando na Setorial de Contabilidade. Ex-servidor do Ministério da Educação: Agente Administrativo (setembro de 2005 a setembro de 2009), desempenhando atividades relacionadas à execução orçamentária e financeira. Ministra treinamentos de: Tesouro Gerencial, Siafi Operacional, Execução Orçamentária, Financeira e Contábil, Suprimento de Fundos, Folha de Pagamento aplicada ao SIAFI, Mensuração de Ativos Imobilizados (Reavaliação, Redução a Valor Recuperável, Depreciação, Amortização e Exaustão), Conformidade Contábil aplicada ao SIAFI.

**Informações e inscrições: Data: 24, 25, 26, 27 e 28 de junho de 2024 Horário: 14h às 18h (horário Brasília) Carga Horária: 20 h/a Investimento: R\$ 1.980,00 Contato: 67 3348 3300 E-mail: contato@supercia.com.br**

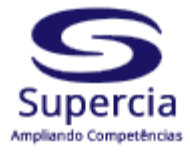

## **Formato: Curso EAD Síncrono (on line 100% ao vivo)**

- Interação em uma plataforma de aulas ao vivo entre professor e alunos.
- O conteúdo é adequado para essa nova configuração de capacitação online, com a mesma qualidade dos cursos presenciais.
- Todos poderão se comunicar com o instrutor, tanto através de chat como por microfone.
- Os participantes receberão login e senha para acesso a plataforma segura, com transmissão por áudio, vídeo, chat e compartilhamento de conteúdo e, nos dias e horários marcados participarão das aulas.
- Apostila em PDF enviada por email ao responsável em até 24 horas antes do início do curso.
- Certificado
- O curso ficará gravado e disponível para revisão da matéria por 15 dias.

### **Os participantes deverão possuir os requisitos técnicos recomendados:**

- **Computador e processador:** Mínimo de 2 GHz (ou superior) (32 bits ou 64 bits).
- **Memória:** 4 GB de RAM **Disco rígido:** 3 GB de espaço em disco disponível
- **Display:** Resolução de tela 1024 x 768
- **Hardware gráfico:** Mínimo de 128 MB de memória gráfica
- **Sistema operacional:** Windows Server 2012 R2+, Windows 10 ou Windows 8.1 de 32 bits e 64 bits. Para obter uma melhor experiência, use a versão mais recente do sistema operacional.
- **Versão do .NET:** Exige .NET 4.5 CLR ou posterior
- **Dispositivos:** Câmera de notebook (opcional), microfone e alto-falantes padrão

### **Dados para Empenho:**

### **Supercia Capacitação e Marketing Ltda.**

CNPJ: 11.128.083/0001-15

Av. Eduardo Elias Zahran, 420 - Jardim Paulista – Campo Grande - MS - 79050-000

Certidões Negativas: http://www.supercia.com.br/certidoes

#### **Dados Bancários: Banco do Brasil:** Ag. 2936-X c/c: 132867-0

#### **Política de cancelamento ou adiamento de inscrições de cursos:**

Por Iniciativa da **SUPER CURSOS**: o curso poderá ser cancelado ou adiado por falta de quórum ou outras razões, com 24 horas de antecedência da data prevista para seu início. Por Iniciativa do Participante: O cancelamento deverá ser solicitado até 72 horas de antecedência do início do curso, após este prazo não haverá devolução do valor pago. Há possibilidade de substituição do participante.